## 反応拡散方程式の数値計算並列処理

•陽的差分法を用いた反応拡散方程式の数値解

- •1次元の場合、空間の分割数 N に比例した計算量
- •2次元の場合、N2 に比例した計算量
- •空間を分割して複数ノードを用いた並列処理は効果的か?

```
奈良女子大学理学部情報科学科
 H26 計算機実験2
               処理を関数毎にまとめる
    void go_ahead()
    {
      double ud[SIZE+2], vd[SIZE+2];
      int i;
      /* 陽的差分法 */
     for(i=1; i<SIEZ+1; i++){
       ud[i]=u[i]+cu*(u[i-1]-2*u[i]+u[i+1])+fn(u[i], v[i])*DT;vd[i]=v[i]+cv*(v[i-1]-2*v[i]+v[i+1])+gn(u[i], v[i])*DT; }
      /* 境界条件の設定 */
     ud[0] = ud[1]; ud[SIZE+1] = ud[SIZE];vd[0] = vd[1]; vd[SIZE+1] = vd[SIZE]; // ud[], vd[] と u[], v[] の入れ替え(無駄な処理)
      // ud, vd, u, v を入れ替えて計算。
      // go_aheadを呼び出すと時間は 2*DT だけ進む
    }
```

```
奈良女子大学理学部情報科学科
 H26 計算機実験2
```
## プログラムの骨格 (1次元)

double u[SIZE+2], v[SIZE+2];

```
main()
{
 initialize(): // 初期条件の設定、ファイルのオープンなど
 process(); // 処理
  finish(); // ファイルのクローズなど、後始末
}
void process()
{
  int step;
  for(step=0; step<STEP; step++){
   if( step%INTV == 0 ) write data();
   qo ahead(); // 時刻を dt 進める関数呼び出し
  }
}
```
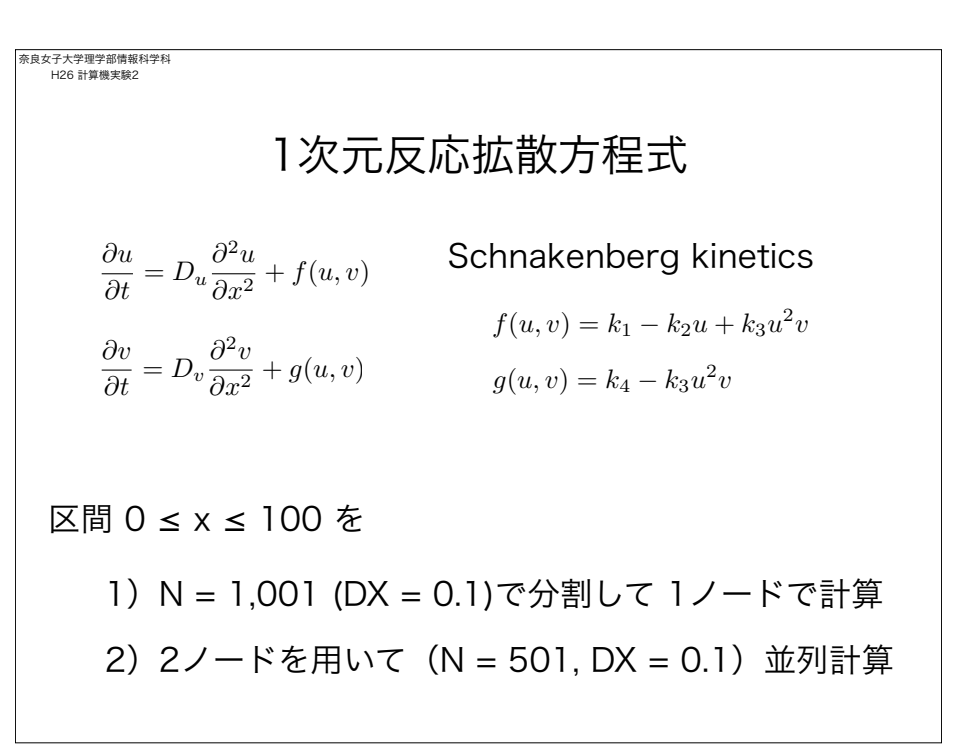

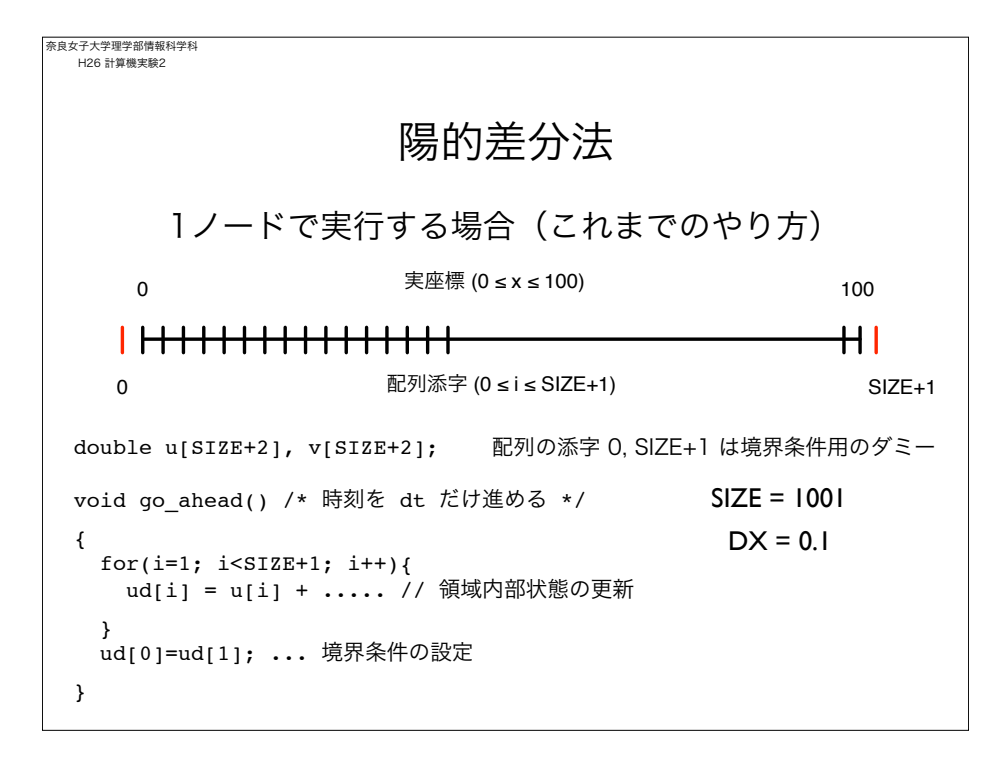

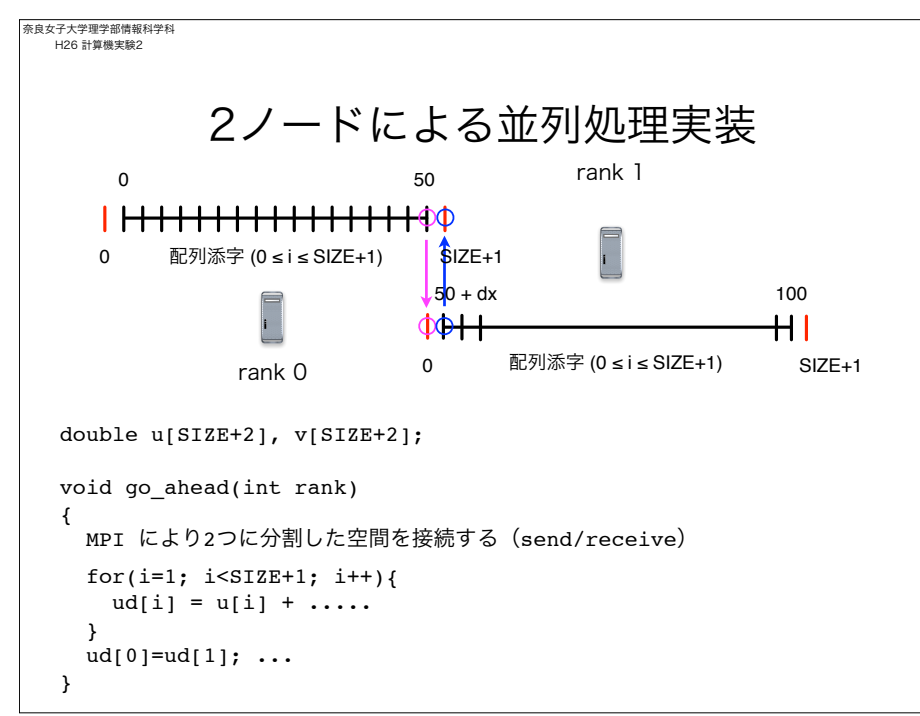

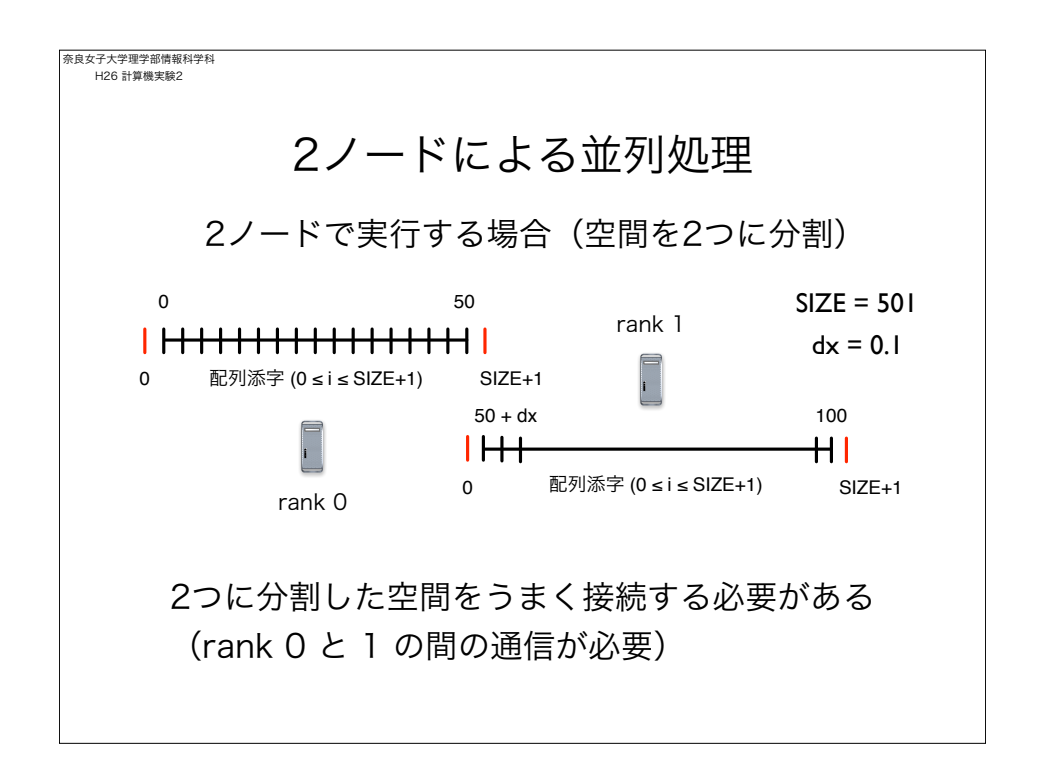

```
奈良女子大学理学部情報科学科
 H26 計算機実験2
          2ノードによる並列処理実装
      • 時刻を dt 進める関数 process(int rank) を定義
      • rank 0 は左半分の区画、rank 1は右半分の区画を担当
      void go_ahead(int rank)
       {
        if( rank == 0 ) {
           1)MPI により右端の境界条件 u[SIZE+1], v[SIZE+1] を取得
          2) 陽的差分 + 左端の境界条件設定
        }
        if( rank == 1 ){
           1)MPI により左端の境界条件 u[0], v[0] を取得
           2)陽的差分 + 右端の境界条件設定
         }
      }
```
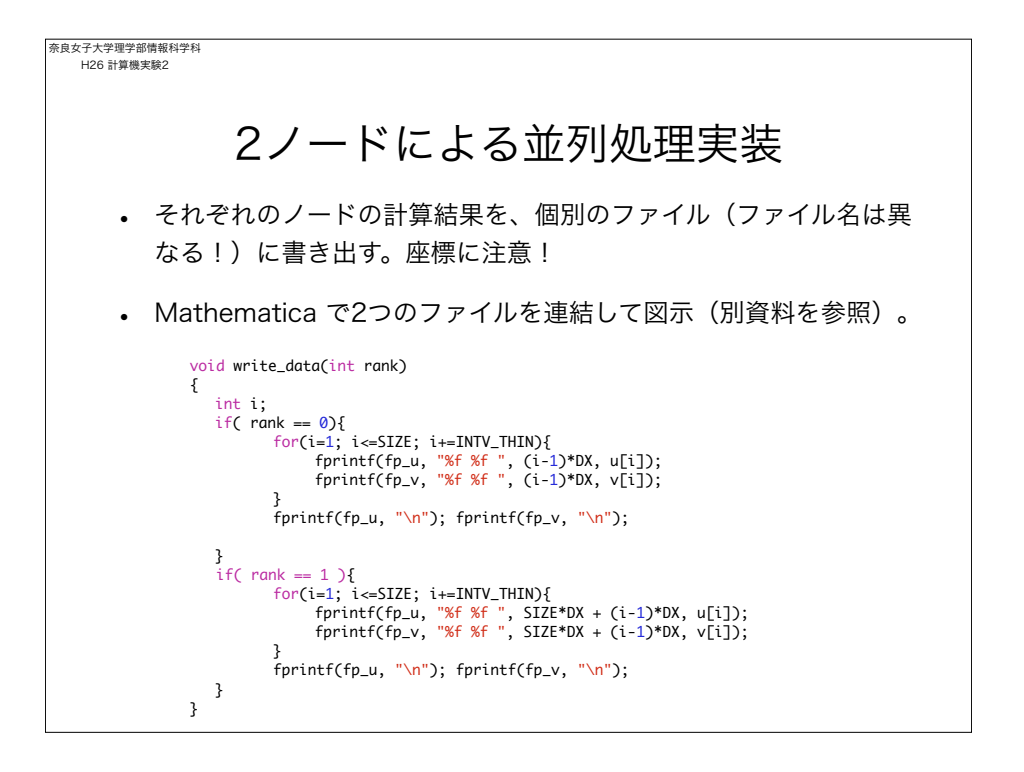

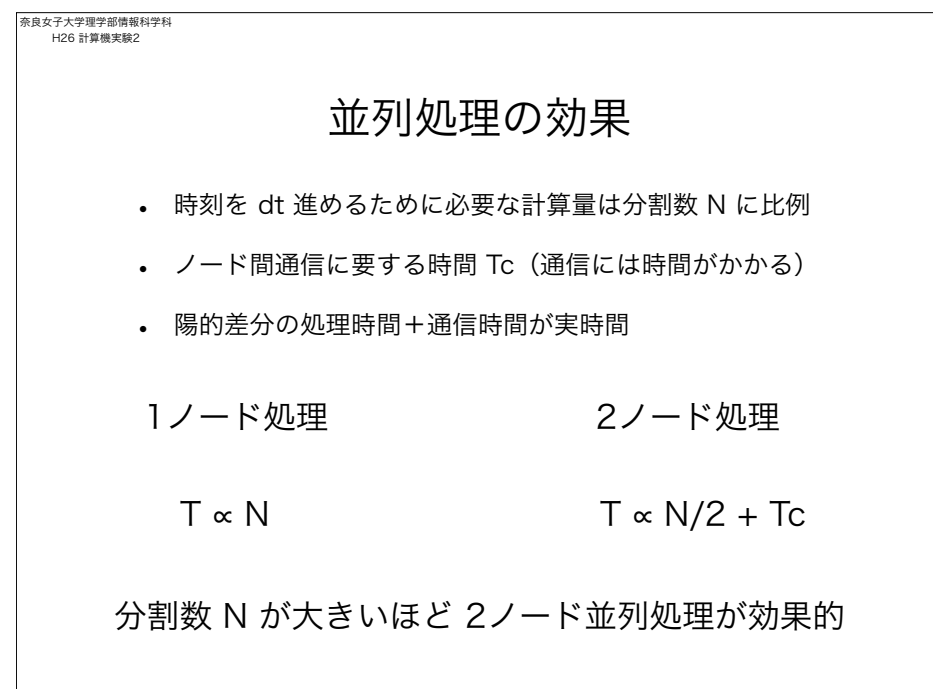

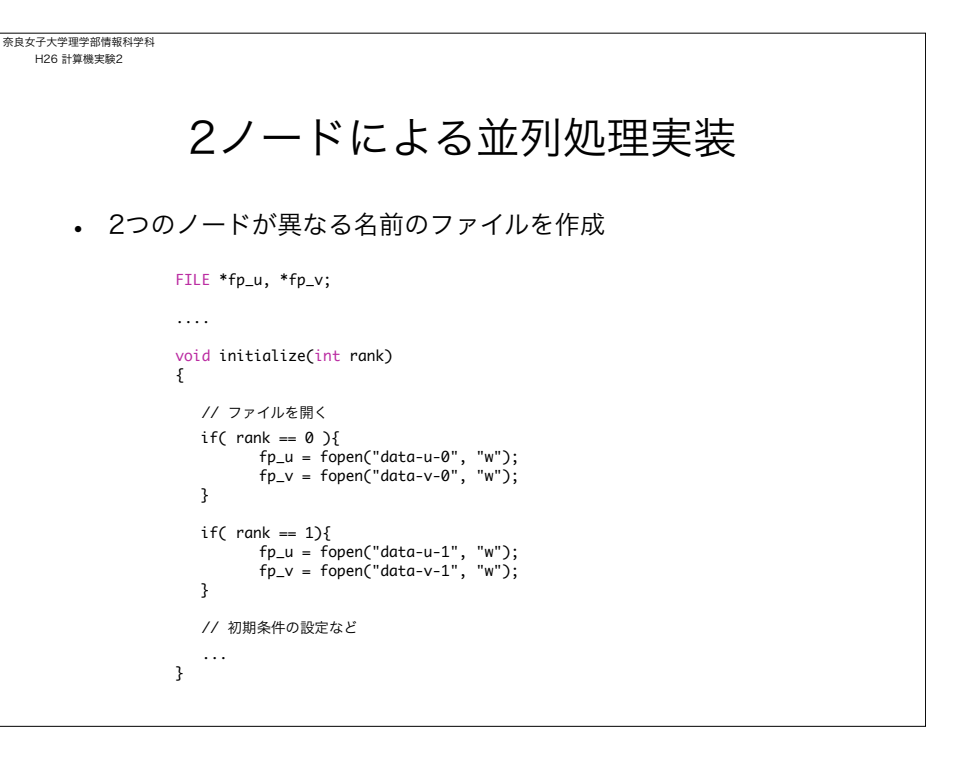

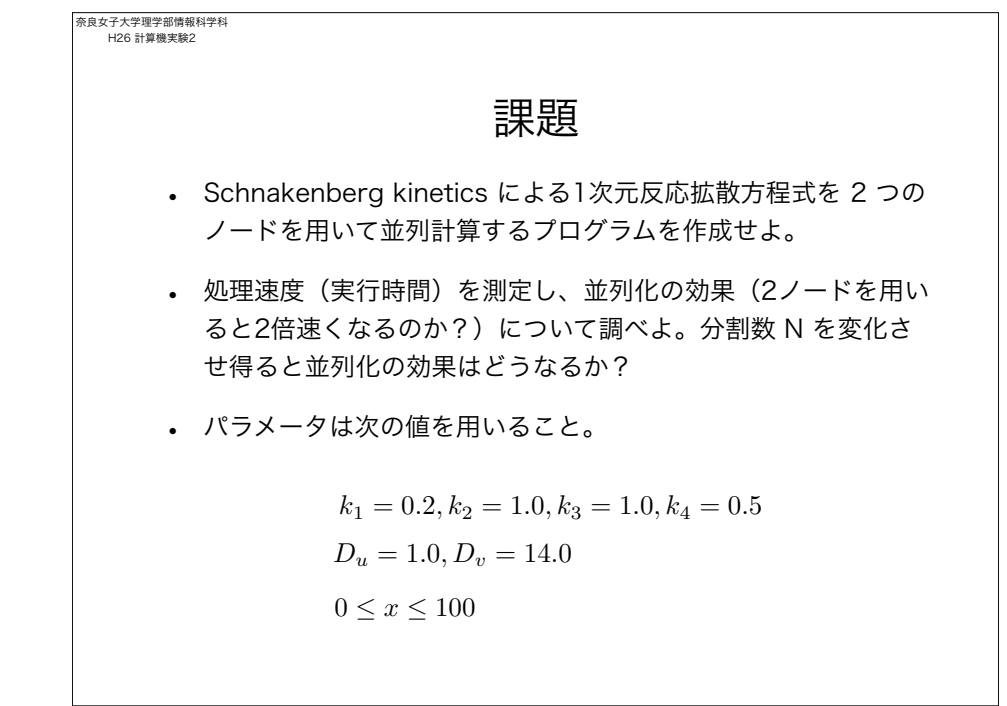